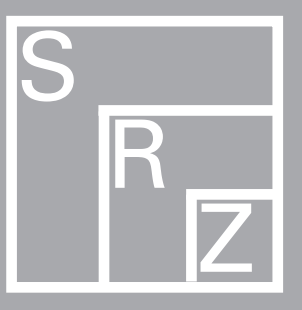

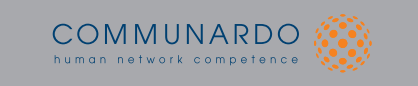

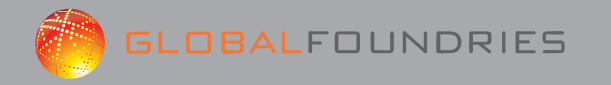

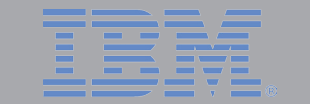

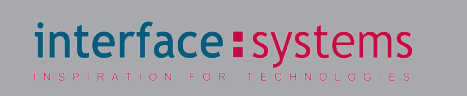

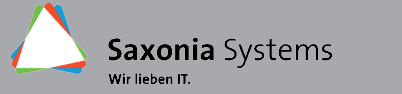

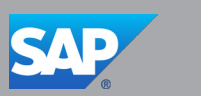

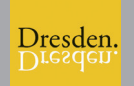

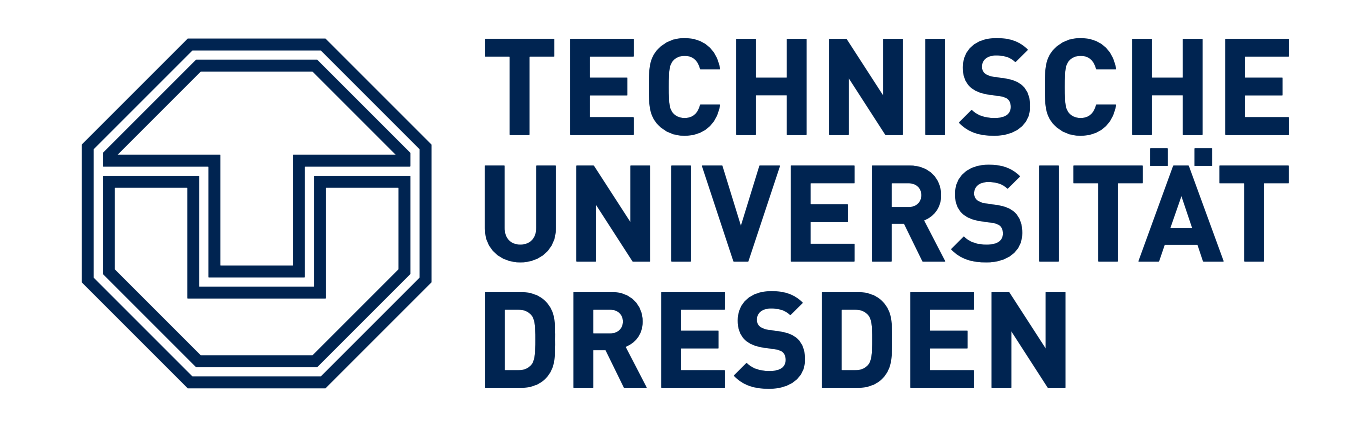

Fakultät Informatik

# **Jahresarbeit**

## **Das soziale Netzwerk "Things"**

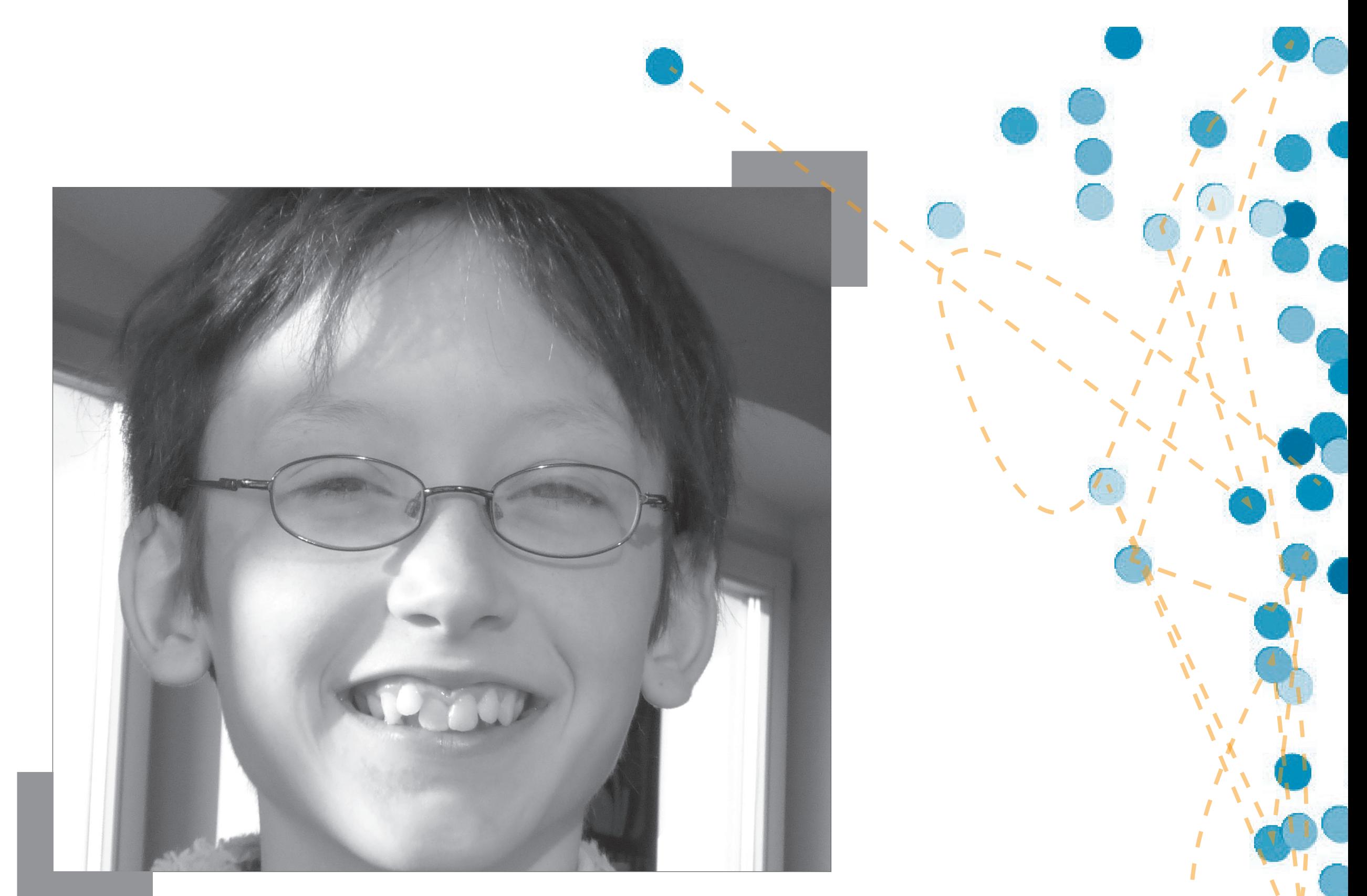

### **Jos Torge** Informatik 2 / Webprogrammierung

**Warum gerade ein soziales Netzwerk? Ich habe ein soziales Netzwerk geschrieben, da ich wissen wollte, wie ein solches funktioniert, wie man mit PHP, MySQL und Javascript zusammen arbeitet und weil ich nicht zu Facebook oder Google+ wollte.**

## SCHÜLERRECHENZENTRUM

Meine Webseite "Things" hat folgende Funktionen: Man kann sich registrieren und einloggen, man kann ein Profil für die Öffentlichkeit schreiben, man kann posten und Posts lesen, man kann RSS-Feeds lesen und man kann - mit Smileys und Emoticons - chatten.

#### **Die Funktionen von "Things"**

Ich habe probiert, die Bedienung möglichst einfach zu halten, und keine (oder wenige) Untermenüs eingebaut. Die komplette Bedienung erfolgt über ein Hauptmenü, welches die Menüpunkte, Start", "Posts", "Profile",

#### **Datenstrukturen**

Die komplette Datei- und Datenverwaltung erfolgt über den PHP-Server. Dateien, die hochgeladen werden, wer den in bestimmte Ordner einsortiert und umbenannt. Zusätzlich wird in einer MySQL-Datenbank alles gespeichert. Die genaue Einteilung ist also folgendermaflen: Alle Dateien werden in einer indizierten Ordnerstruktur gespeichert und alle Daten in einer MySQL-Datenbank.

"News" und "Chats" verfügt. Dann gibt es zu jedem Menüpunkt noch einmal eine Unterauswahl wie "Chatauswahl" oder "Newsfeedauswahl".

#### **Die Bedienung**

#### **Meine Gedanken im Nachhinein**

Ich denke, es hat sich gelohnt ein soziales Netzwerk als Programm zu schreiben, da es interessant war. Allerdings bräuchte man für ein "richtiges" soziales Netzwerk einfach mehr Zeit und Leute.